# **LATEX-Praxis**

### **Formelsatz und Tabellen**

Jörn Clausen joernc@gmail.com

## **Ubersicht ¨**

- mathematischer Formelsatz
- einfache Tabellen

#### **Formelsatz**

- Stärke von LATEX bzw. TEX
- umfangreicher Vorrat an mathematischen Symbolen
- sehr knappe Notation
- sieht viel schlimmer aus, als sie wirklich ist
- weitere Symbole und Umgebungen in Zusatzpaketen
- $A_{\mathcal{M}}S$ - $E T_{E}X$

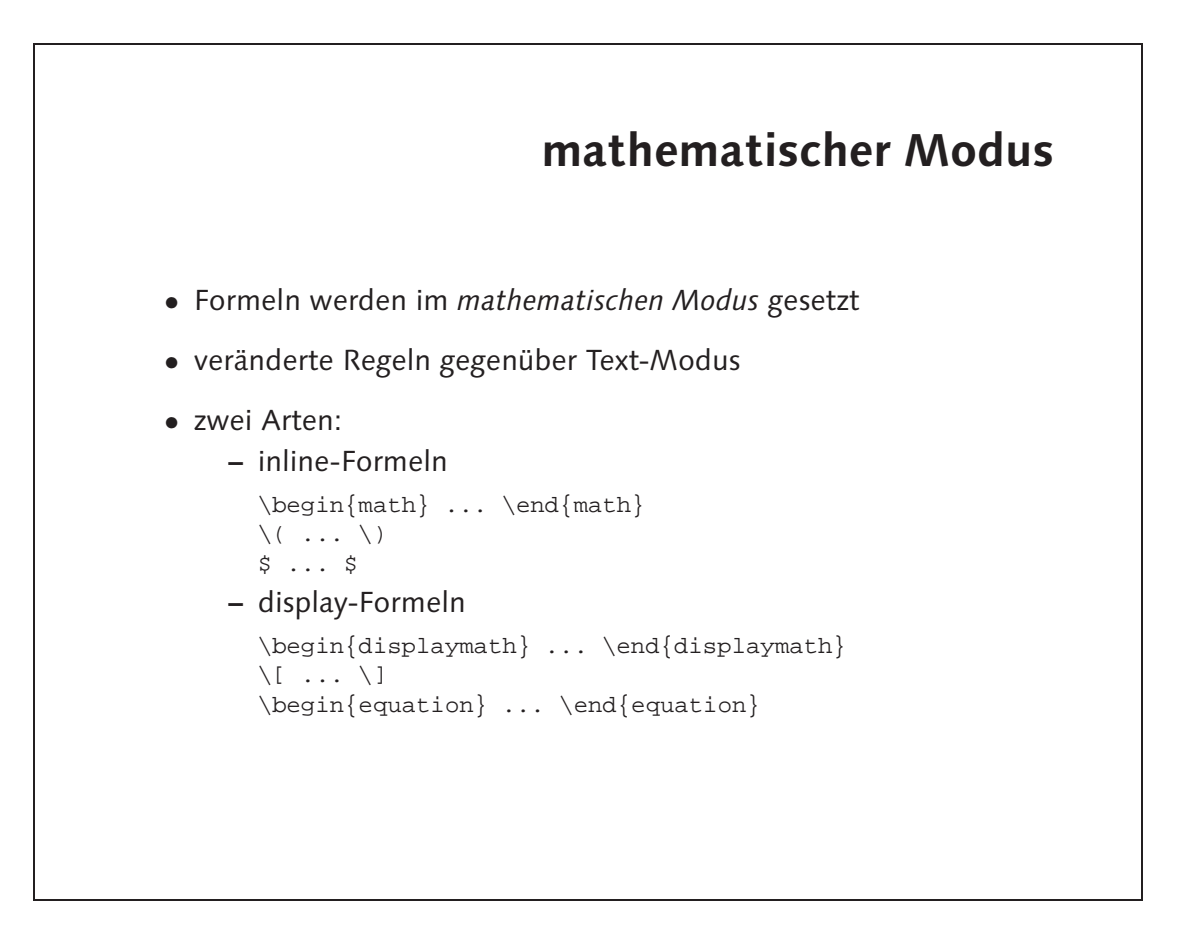

Unterschied mathematischer und Text-Modus: •

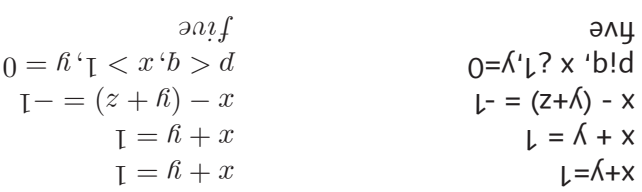

n. Die Formel wird mit einer Nummer auf der rechten Seite versehe •

\n- \n Setze folgende Ausdrücke als normalen Text und als Formel. Welche Unterschiede fallen auf?\n 
$$
x + y = 1
$$
\n
$$
x + y = 1
$$
\n
$$
x - (y + z) = -1
$$
\n
$$
p < q, x > 1, y = 0
$$
\n
\n- \n Problere beide Arten von Formeln aus, sowohl inline §...\$ als auch display  $\langle \cdot, \cdot \rangle$ ].\n
\n- \n Setze eine Formel in eine equation-Umgebung. Was passiert?\n
\n

**Aufgaben**

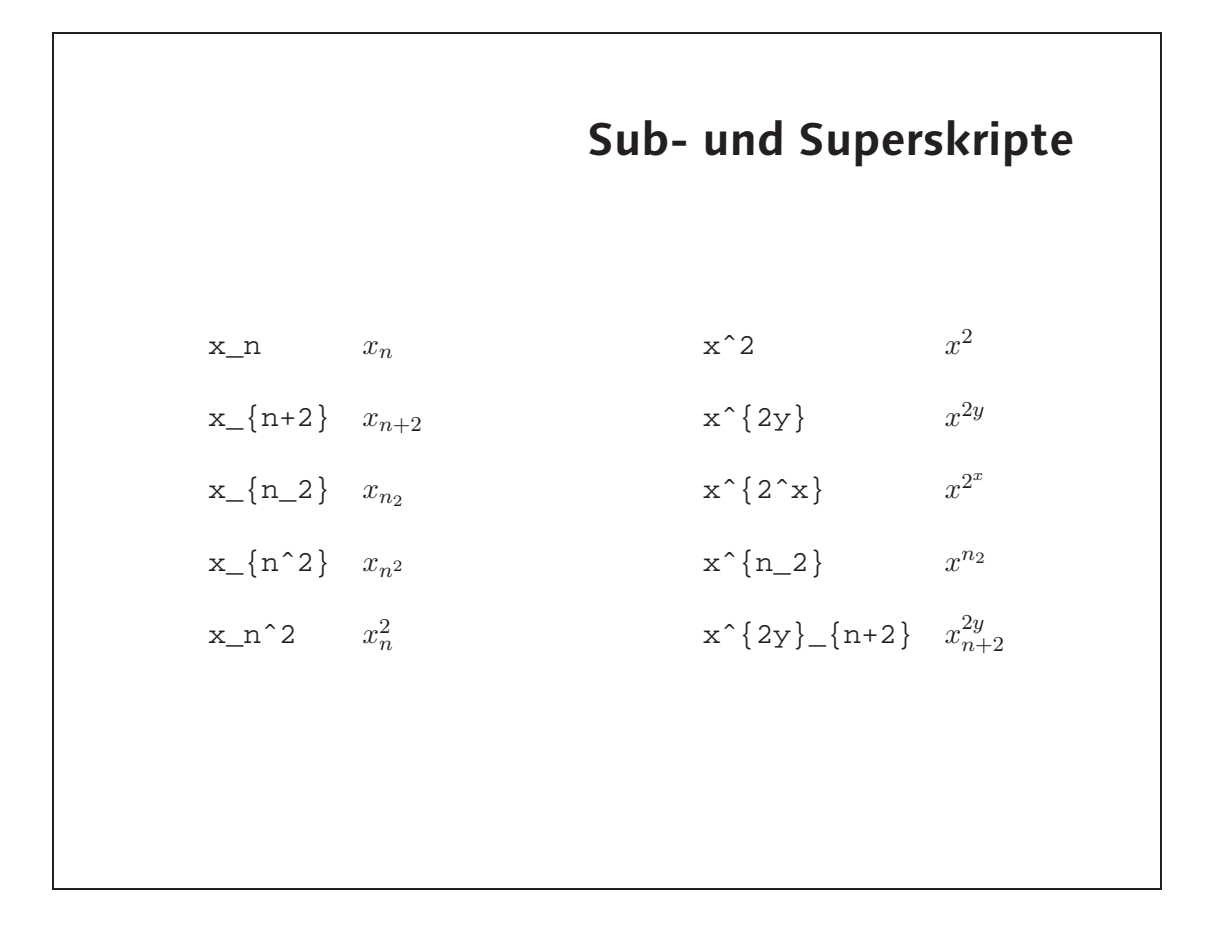

# **Bruche und Wurzeln ¨**

2

b

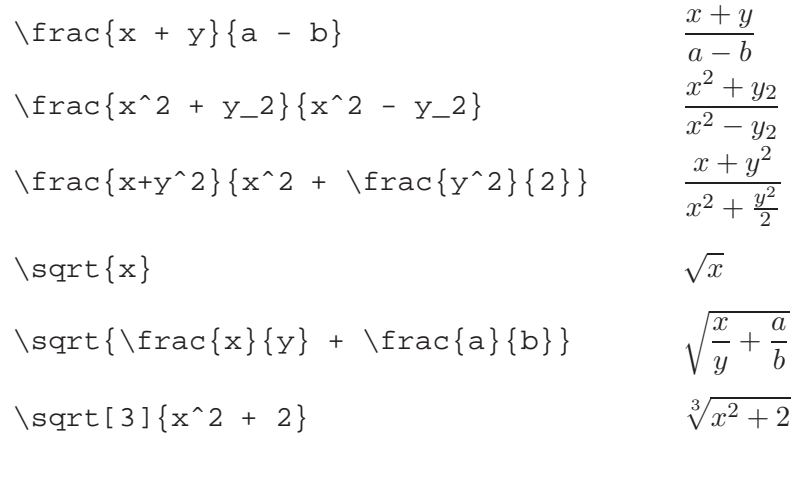

 $\bullet$  In inline-Formeln  $(\sqrt[1]{1 + (\sqrt{1 + 1}) + 1}) + \frac{1 + \frac{1}{1 + 1} + 1}{1 + 1}$  werden kleinere

 $(x+\lambda)(x) = x^2 + 3x^2 + 3x^3 + 3x^2$ 

 $\zeta$ sdr ${\frac{1}{\sqrt{2}}\sqrt{2}}$ 

 $1+\frac{1}{1}$  |  $1+\frac{1}{1}$  |  $1+\frac{1}{1}$  |  $1+\frac{1}{1}$  |  $1+\frac{1}{1}$  |  $1+\frac{1}{1}$  |  $1+\frac{1}{1}$ 

 $E = G/\text{trace}\{\text{Mm}\}\{x, z\}$ 

Symbole und weniger Leerraum verwendet.

**Aufgaben**

(4)

• FIEX-Code:

• Setze die folgenden Formeln:

$$
(1) \quad x + y)^3 = x^3 + 3x^2y + 3xy^2 + y^3
$$

- - $\left($
	-

• Setze die beiden letzten Formeln als inline-Formeln.

 $1 + \frac{1}{1}$ 

 $\frac{1}{1+\frac{1}{1+\ldots}}$ 

 $\sqrt{1 + \sqrt{1 + \sqrt{1 + \dots}}}$  (3)

- $F = G$  $m$  $M$ 2 (2)
- r

$$
F = G \frac{mM}{r^2} \tag{2}
$$

$$
F = G \frac{mM}{r^2} \tag{2}
$$

$$
F = G \frac{mM}{r^2} \tag{2}
$$

# **Griechische Buchstaben und Symbole**

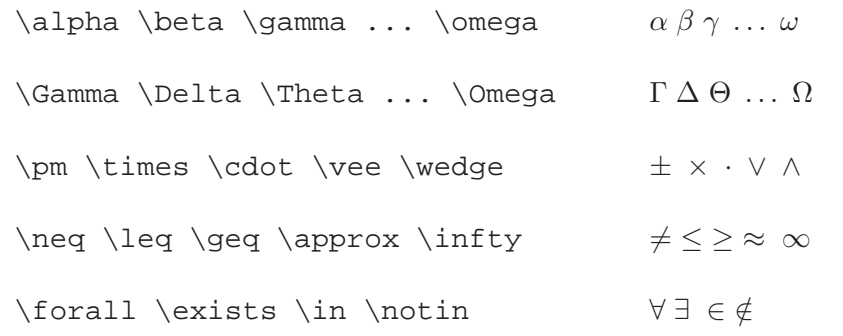

#### **benannte Funktionen**

- $log(xy) = log(x) + log(y)$   $log(xy) = log(x) + log(y)$  $\log(xy) = \log(x) + \log(y)$   $log(xy) = log(x) + log(y)$
- $\sin(\pi) \cos(2\pi) \min(a, b)$  sin(π)  $\cos(2\pi) \min(a, b)$

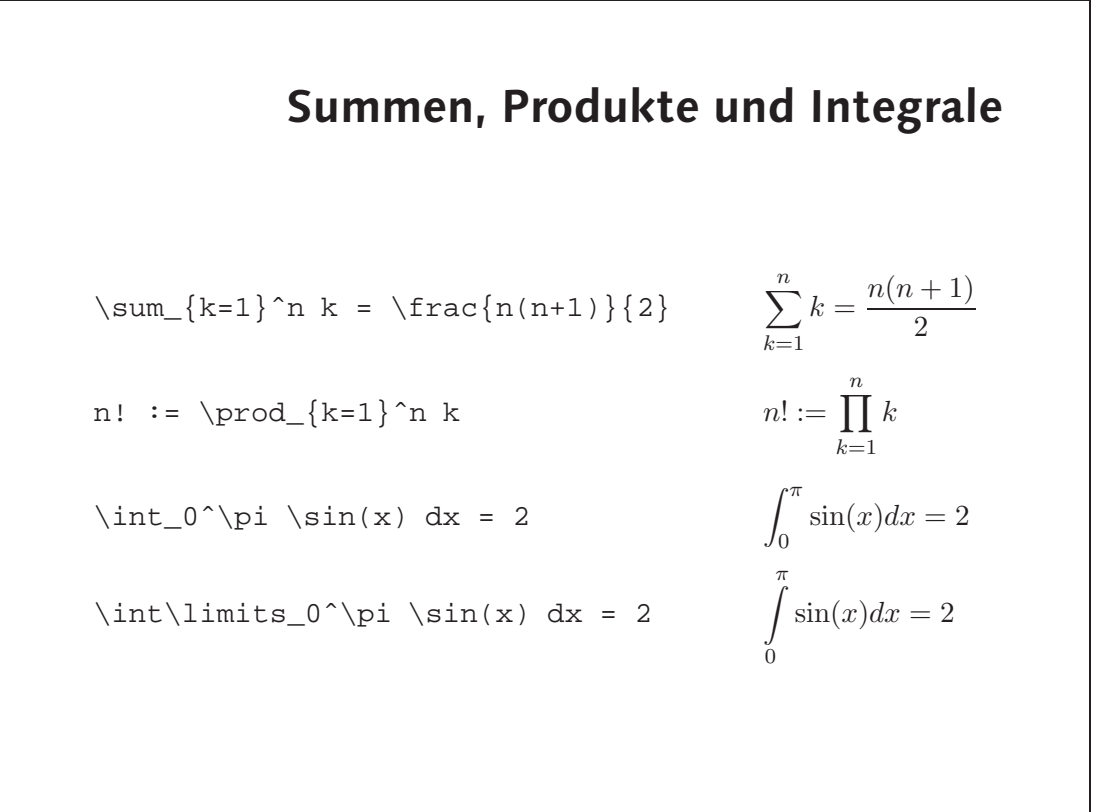

• 
$$
\sum_{i=1}^{\infty} \sum_{i=1}^{\infty} a_i
$$

$$
g_{\nu}S = p_{\nu}S + c_{\nu}S - Spc/capc/coc/approx/approx
$$
\n
$$
/sum_{\{k=0\}} \{j\pi\} \times p_{\nu}S
$$
\n
$$
/sum_{\{k=0\}} \{j\pi\} \times p_{\nu}S
$$
\n
$$
/sum_{\{k=0\}} \{j\pi\} \times p_{\nu}S
$$
\n
$$
/sum_{\{k=0\}} \{j\pi\} \times p_{\nu}S
$$
\n
$$
/sum_{\{k=0\}} \{j\pi\} \times p_{\nu}S
$$

 $\bullet$  Die Summengrenzen wandern hinter das zammenzeichen:  $\frac{\epsilon^u}{\tau} \stackrel{\text{I}=u}{\infty} \begin{matrix} \text{I} \end{matrix}$  :L

$$
\sum_{n=1}^{n} \frac{1}{n^2}
$$

als inline-Formel setzt?

$$
\sum^{\infty} \frac{1}{2}
$$

• Was passiert, wenn Du die Formel

$$
a^2 = b^2 + c^2 - 2bc \cdot \cos \alpha \tag{7}
$$

$$
\sum_{k=0}^{\infty} (a_k \pm b_k) = \sum_{k=0}^{\infty} a_k \pm \sum_{k=0}^{\infty} b_k
$$
 (6)

$$
(\lambda + \mu)v = \lambda v + \mu v
$$
\n
$$
\sum_{k=0}^{\infty} (a_k \pm b_k) = \sum_{k=0}^{\infty} a_k \pm \sum_{k=0}^{\infty} b_k
$$
\n(6)

• Setze die folgenden Formeln:

$$
f_{\rm{max}}
$$

#### **Schriftwechsel**

```
\label{eq:1} $$\mathbb{a}+\mathbb{b}=\mathbb{c} \quad \mathbb{c} \quad \mathbb{a}+\mathbb{d}=\mathbb{c} \quad \mathbb{a}+\mathbb{d}=\mathbb{c}
```
 $\label{eq:main} $$\maththrm{A}+\maththrm{B}=\mathrm{C} $$ A + B = C$ 

a<b \textrm{ f"ur } a,b \textrm{ reel}  $a < b$  fur  $a, b$  reel

#### **vertikale Anordnung**

\hat{a} \bar{a} \vec{a} \dot{a} aˆ a ~a ¯ a˙  $\overline{a \vee b}$  a  $\overline{a \vee b}$ f'(x) \stackrel{?}{=} 0  $f'(x) = 0$  $\lim_{r\to\infty} \frac{r\rightarrow\infty}{r}$  a\_n = 0  $\lim_{r\to\infty} a_n = 0$ 

#### **Gleichungssysteme**

```
\begin{eqnarray}
  0 \& = \& a_{11}x_1 + a_{12}x_2 + \cdots + a_{1n}x_n \ \0 \& = \& a_{21}x_1 + a_{22}x_2 + \cdots + a_{2n}x_n \ \\vdots & & \vdots \nonumber \\
 0 \& = \& a_{m1}x_1 + a_{m2}x_2 + \cdots + a_{mn}x_n\end{eqnarray}
```

$$
0 = a_{11}x_1 + a_{12}x_2 + \cdots + a_{1n}x_n \tag{8}
$$

$$
0 = a_{21}x_1 + a_{22}x_2 + \cdots + a_{2n}x_n \tag{9}
$$

$$
f_{\rm{max}}(f_{\rm{max}}) = \frac{1}{2} \left( \frac{1}{2} \sum_{i=1}^{n} \frac{1}{2} \sum_{j=1}^{n} \frac{1}{2} \sum_{j=1}^{n} \
$$

$$
0 = a_{m1}x_1 + a_{m2}x_2 + \dots + a_{mn}x_n \tag{10}
$$

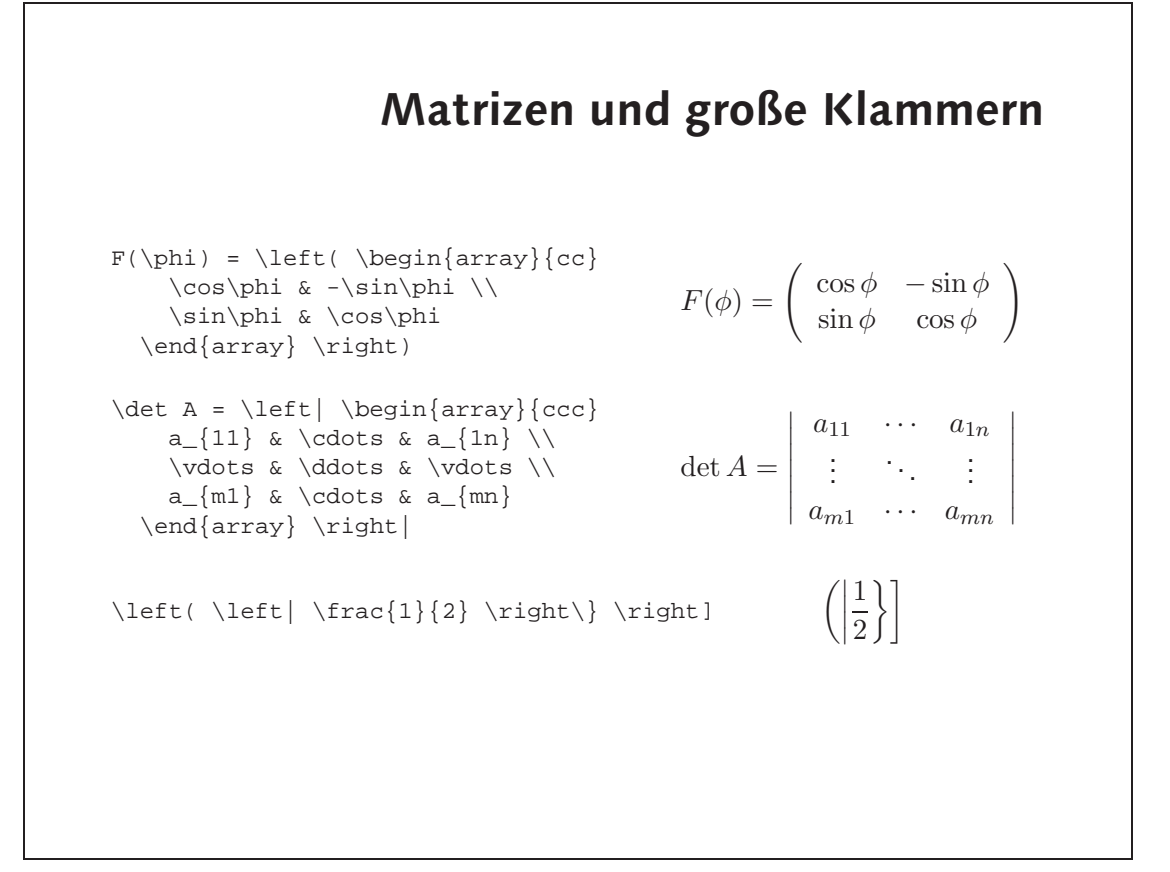

 $\bullet$  EIEX-Code:

```
\lim_{\alpha \to \infty} \frac{1}{2\pi} \int \frac{1}{\alpha} \int \frac{1}{\alpha}\langle \text{upper} \rangle = \langle \text{lower} \rangle = \langle \text{lower} \rangle = \langle \text{lower} \rangle\sup_{\omega\in\mathbb{R}} /bartial /bartial x\sup\{\alpha\}\left/Jeft(\overline{\right/}pedin{arra\lambda}{ccc}
                                                                                             a_{11} & \cdots & a_{11} \/
                                                                                             \sqrt{2} & \sqrt{2} \sqrt{2} \sqrt{2} \sqrt{2} \sqrt{2} \sqrt{2} \sqrt{2} \sqrt{2} \sqrt{2} \sqrt{2} \sqrt{2} \sqrt{2} \sqrt{2} \sqrt{2} \sqrt{2} \sqrt{2} \sqrt{2} \sqrt{2} \sqrt{2} \sqrt{2} \sqrt{2} \sqrt{2} \sqrt{2} \sqrt{2} \sqrt{2} \sqrt{2} \sqrt\sqrt{11} & \cdots & a_{in} \/
                                                                                             \angle// atobv/ & \angle a atobv/
                                                                                                   \{um\} & \cdots & a_{mn}
                \{\text{c} \mid \text{c} \mid \text{c} \mid \text{c} \mid \text{d} \mid \text{d} \mid \textb_{11} & \cdots & b_{1k} & \cdots & b_{11} \cdots & b_{1k}} \cdots & b_{1k}} \cdots & cdots & cdots & cdots & c
                             \sqrt{2} & \sqrt{2} & \sqrt{2} & \sqrt{2} & \sqrt{2}b_{nr} & \cdots & b_{nk} & \cdots & b_{nr}
                                                                                                                                  \mathcal{A}\subset\mathbb{R}\setminus\{X\in\mathbb{R}\times\mathbb{R}\}\cup\mathbb{R}
```

$$
\nabla = \left(\frac{\partial}{\partial x_1}, \dots, \frac{\partial}{\partial x_n}\right) \tag{12}
$$
\n
$$
\begin{bmatrix}\na_{11} & \cdots & a_{1n} \\
\vdots & & \vdots \\
a_{i1} & \cdots & a_{in} \\
\vdots & & \vdots \\
\vdots & & \vdots \\
b_{n1} & \cdots & b_{nk} & \cdots & b_{nr}\n\end{bmatrix} \tag{13}
$$

 $b_{n1} \cdots b_{nk} \cdots b_{nr}$ 

$$
n! \approx \sqrt{2\pi n} \cdot \left(\frac{n}{e}\right)^n \tag{11}
$$

• Setze die folgenden Formeln:

 $a_{m1} \cdots a_{mn}$ 

 $\sqrt{ }$ 

 $\overline{\phantom{a}}$ 

#### **Tabellen**

- tabular-Umgebung, im Prinzip wie array
- Definition der Spalten:<br>c zentriert
	- c zentriert<br>1 linksbünd
	- linksbündig
	- r rechtsbündig
	- | vertikale Trennlinie

@{text} text

- horizontale Trennlinie: \hline
- Spalten zusammenfassen: \multicolumn

# **Tabellen, cont.** \begin{tabular}{|l|c|r|} \hline Deutschland & Berlin & Euro \\ \hline Gro"sbritannien & London & Pfund \\ \hline & Washington & Dollar  $\setminus$ \hline \end{tabular} Deutschland | Berlin | Euro Großbritannien London Pfund USA Washington Dollar

#### **Aufgaben**

• Setze die folgenden Tabellen:

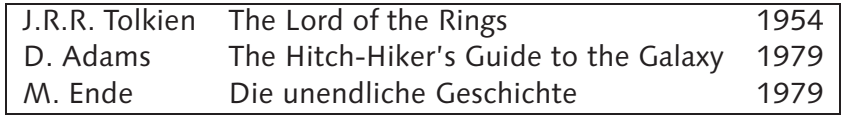

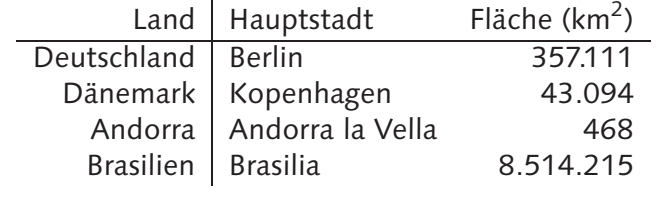

```
• FIEX-Code:
                                                                                      \text{length}\{\texttt{exp}(\texttt{exp}(\texttt{exp\overline{\text{equiv}}J/ f201 & 201 \mu The Lord of the Rings \muD. Adams & The Hitch-Hiker's Guide to the Galaxy & 1979 \\
                             M. Ende & Die unendliche Beschichte & 1979 \\
                                                                                                                     \overline{\text{output}}\sqrt{e^{2}}\sqrt{p\epsilon}ara\frac{1}{\epsilon}rapn\frac{1}{\epsilon}ra\frac{1}{\epsilon}Land & Hauptstadt & Fl"ache ($\textrm{km}^2$) \\
                                                                                                                     \overline{\text{unif}}Deutschland & Berlin & 357.111 \\
                                                      D"anemark & Kopenhagen & 43.094 \\
                                                    Andorra & Andorra la Vella & 468 \\
                                                          Brasilien & Brasilia & 8.514.215
                                                                                                          \{xeynqey
```
# **Spaltenformatierung**

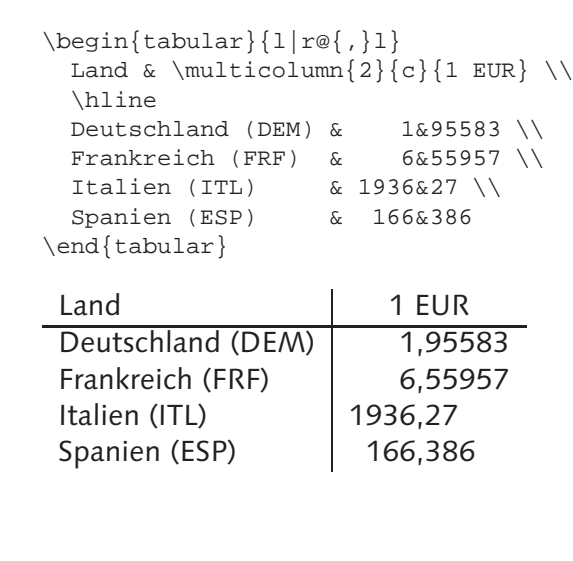

```
• FIEX-Code:
```

```
\partial_{\alpha} /pedin\{r=1\} /peding \{r\in\{-1\}\setminus \mathcal{A} [c] \set{p} \set{p} \set{p}\setminus \{\text{num}(z)\} {c} \setminus \setminus \{z\} {c} \setminus \setminus \setminus \{z\} {c} {c} {c} {c} {neu}
                                                                     \mathsf{aut}_\mathsf{U}Zuk&ker & Zu&cker \\
                                                    Ki&ste & Kis&te //
                                              Qua&drat & Quad&rat \\
                                            m"o&bliert & m"ob&liert
                                                              \{xend\}bar\}
```
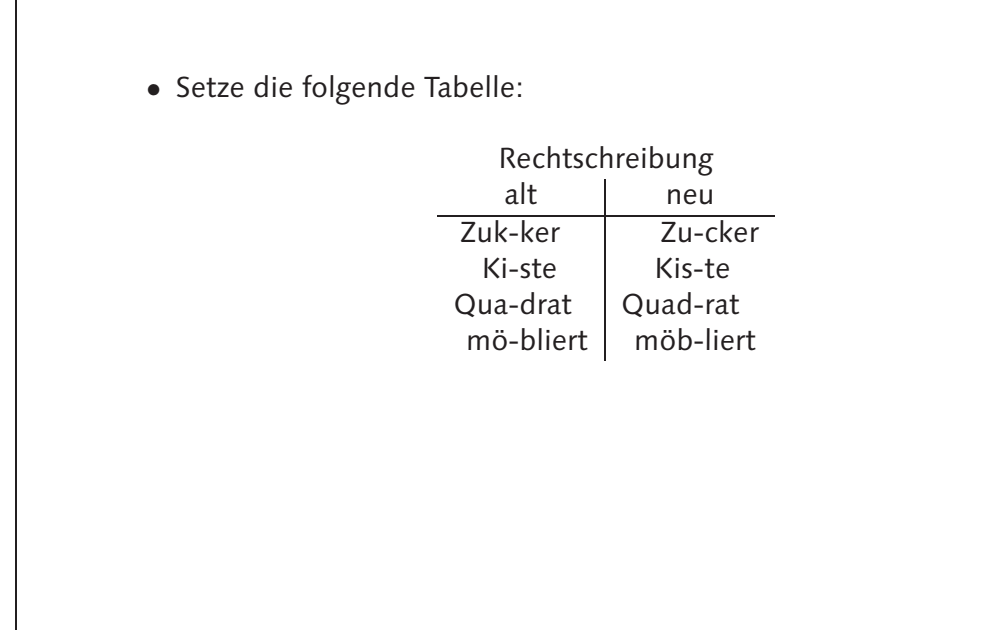

# **Aufgaben**